# **XML A XWEB JAKO NÁSTROJE PRO TVORBU WEBOVÉHO SÍDLA S VELKÝM MNOŽSTVÍM KŘÍŽOVÝCH ODKAZŮ**

# **Vlastimil Čevela**

664 42 Modřice, Benešova 279, tel. 547 216 183, http://www.volweb.cz/cevelavl/, e-mail: cevelavl@vol.cz

## **Abstrakt**

Příspěvek se zabývá metodikou projektování a programovým řešením informačního systému *(IS),* který zajišťuje vytvoření, aktualizaci a udržení konzistence webového sídla s velkým rozsahem vzájemných vnitřních informačních vazeb, při malé četnosti obsahových změn.

## **1. Historie a koncepce řešení**

Především je vhodné uvést, že projekt takového IS není nový, ale navazuje na demo-disketu se seznamem referátů Programování 75-91 z roku 1992 a na webovou prezentaci obsahu sborníků Programování a TSW z roku 1999 [1]. Ta obsahovala pouze autorský rejstřík a při pokusech o doplnění tématického rejstříku došlo mj. vinou nestandardního formátu vstupů k nezvládnutému zvýšení složitosti programového řešení i aktualizace, takže v roce 2001 přestala být udržována. S blížícím se 30. ročníkem TSWa PG vznikla v roce 2002 myšlenka, která vzbudila zájem u řady lidí, že by mohla být užitečná databáze obsahů i s texty referátů na CD. Vzhledem k dosavadním nepříliš povzbudivým zkušenostem však pořád nešlo o nic konkretního.

## *1.1 XML - XWEB - HTML*

Přímým inspirativním impulzem k novému řešení byl referát Šárky Ocelkové [2] na TSW 2003. Velice názorně totiž ukázal možnosti XML pro všeobecně srozumitelná pravidla uživatelského formátování vstupu i složitě strukturovaných dat. A tak se dalo uvažovat nejen o autorském, tématickém a firemním rejstříku, ale i kombinovaně přesouvat vstupní data do rejstříkových komentářových textů a tím výrazně zvýšit jejich vypovídací schopnost. Vzhledem k poměrně specializovanému zadání (těžiště v množství vazeb) a dlouholetým zkušenostem s generováním zdrojových programů Cobol i HTML [3] a [4], nebylo zvoleno řešení transformací XSL, ale vlastním programovým vybavením *XWEB © Čevela 2003.*  Současně s jeho tvorbou bylo možno velice rychle vytvořit základní strukturu vstupních XML dat a ihned ji využívat a upřesňovat při prototypovém ladění a ověřování nové verze DB sborníků TSW a PG Ostrava [5].

Základem IS je databáze *(DB)* vstupních dat v souborech formátu XML s předepsanou strukturou, ze kterých jsou pomocí aplikačních příkazů a programového vybavení XWEB automaticky vygenerovány soubory HTML s potřebnými vazebními odkazy. V dalším textu jsou uvedeny příklady na sestavení modelu informačních vazeb *(model-iv),* definici struktury XML *(ds-xml)* i ukázky aplikačních příkazů XWEB *(ap-příkazů)* pro tvorbu relací a generování HTML výstupů. Rovněž v případě modelování informačních vazeb a celé struktury webového sídla bylo nutno přistoupit k vlastnímu řešení, protože metodika, která by splňovala představy nebyla nalezena.

## **2. Model informačních vazeb**

Dlouhou dobu nebylo stanoveno, jak bude forma modelu pro návrh řešení IS vlastně vypadat. Bylo jasné, že potřebné složité vazby se musí nějak zaznamenat, ale v existujících "malých" podmínkách nebylo možné využít nějakou nákladnou grafickou technologii. Také zde existovala základní představa - *co nejjednodušší formou a na jednom místě* definovat nejen vazby a jejich směry, ale i pravidla pro zobrazení jejich datové reprezentace - tj. co uživatel musí vidět pro úspěšnou navigaci. Nakonec byla vytvořena vlastní metodika modelu-iv, vycházející z funkčního popisu, rozhraní OO modulů a dalších zkušeností autora [3].

Podstatou definování návrhu IS jsou tedy modely-iv jednotlivých typů struktur datových souborů, ve kterých jsou pomocí tzv. *dekompozičních kódů* a jednoznačných textových identifikátorů *(id)* popsány všechny typy návěští a psaných (prvotních) i generovaných (zpětných) odkazů, které definují navigační síť webového sídla.

# *2.1 Dekompoziční kódy a konvence k popisu struktury*

*F = definice id souboru (file), B = definice návěští bloku (konkretní id)/(a-číslo = automaticky vypočítané pořadí), D = definice id relace, L = psaný odkaz na definici (link), G = generovaný zpětný odkaz, C = psaný textový doplněk (complement), T = generovaný text, W = přímý odkaz na web/soubor/mail a pod, \* = komentářový řádek, /\*detail\*/ = popis detailu je uveden jinde, data = povinný výskyt a pořadí, / = alternativa, ? = nepovinně 1x, + = povinně minimálně 1x, \* = nepovinně 1 nebo vícekrát, [data] = ve výstupním HTML nezobrazovaná, {data} = automaticky generovaná do HTML výstupu, () = závorkování dle běžných zvyklostí.* 

## *2.2 Příklady modelu-iv*

Tabulky č. 1, 2, 3

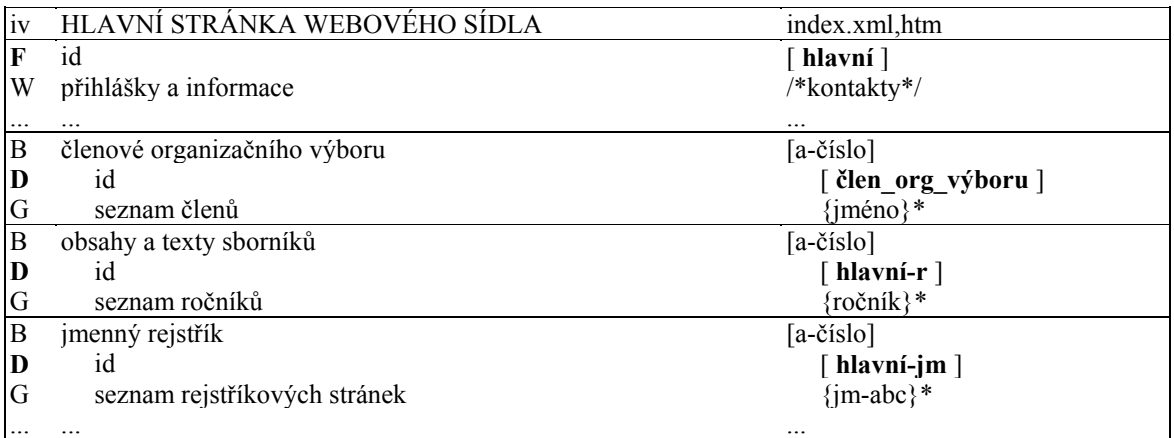

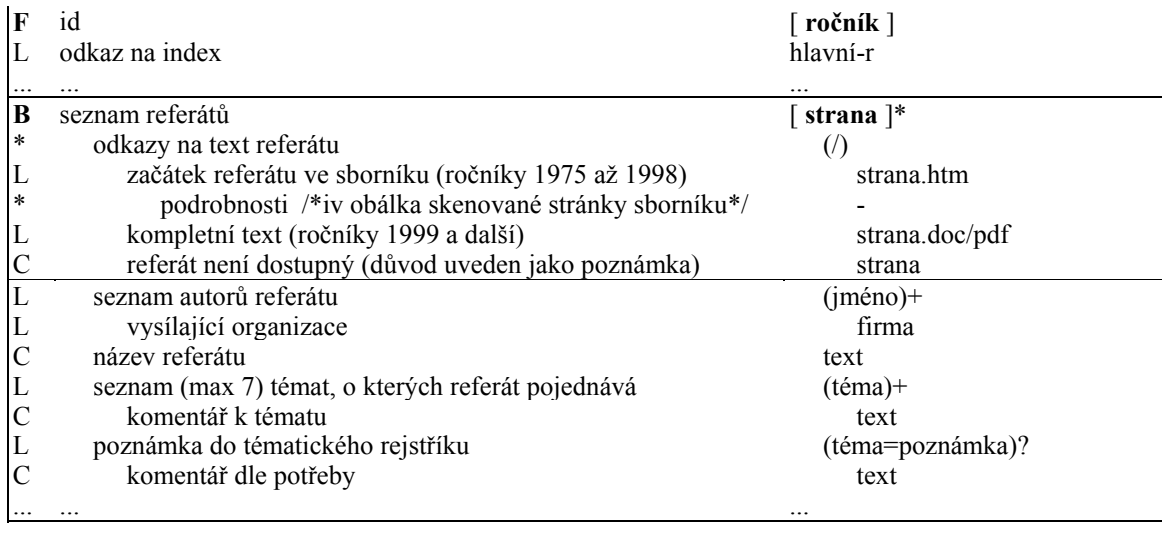

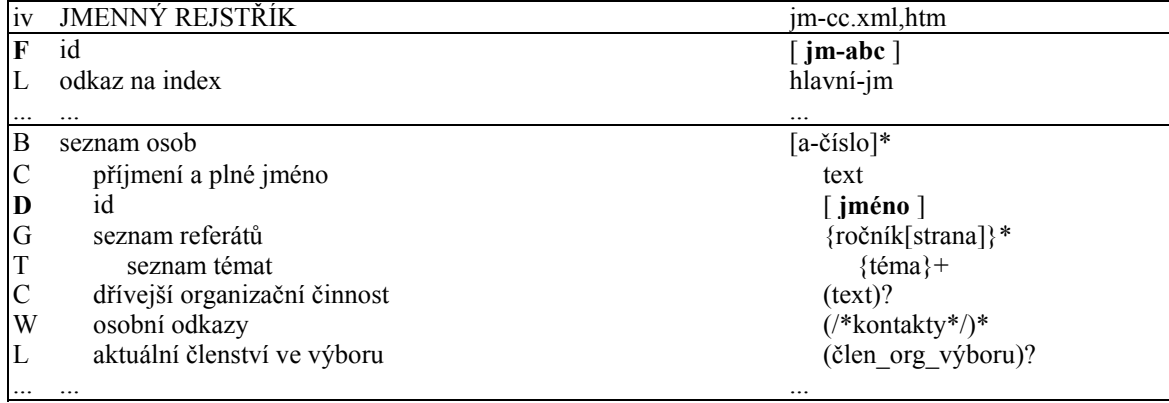

#### **3. Definice struktury XML**

Na zjednodušených příkladech modelu-iv máme definovány typy souborů, jejich informační obsah a třídy identifikátorů (jméno, firma, téma, ročník a další), které specifikují navržené relace. V další etapě projektu - viz následující příklady, je ke každému modelu-iv vytvořena ds-xml, ve které jsou k definicím a odkazům přiřazeny konkrétní tagy a dále popsány i všechny ostatní tagy, určující celkový datový obsah IS (např. záhlaví, nadpisy, a pod.).

Tabulky č. 4, 5, 6

```
ds HLAVNÍ STRÁNKA WEBOVÉHO SÍDLA 
 <index>hlavní 
       <z>záhlaví HTML - titulek stránky</z> 
      \langle x_1 \rangle1. řádek nadpisu\langle x_1 \rangle \langle x_2 \rangle \langle x_3 \rangle \langle x_4 \rangle \langle x_5 \rangle \langle x_6 \rangle \langle x_7 \rangle\langle x \ranglePřihlášky a informace:\langle x \rangle \langle x \rangle 
  ... 
       <hx>Členové organizačního výboru:<o>člen_org_výboru</o></hx><radek/> 
       <hx>Obsahy a texty sborníků:<s>hlavní-r</s></hx><radek/> 
       <hx>Jmenný rejstřík:<s>hlavní-jm</s></hx><radek/> 
       ... 
 </index>
```
ds OBSAH SBORNÍKU

```
<rok max="celkový počet stran ve sborníku">ročník 
 ... 
   \langle h \ranglehlavní-r\langle h \rangle ...
    <ref str/doc/pdf/nic="strana"> 
       \langle i \ranglejméno\langle f \ranglefirma\langle f \rangle * možno opakovat 
        <x>Název referátu (i na několik řádků)</x> 
        <t>téma<k>komentář k tématu</k></t> 
           * možno opakovat max 7x 
       \langleref> ...
```
 $\langle$ rok $>$ 

#### ds JMENNÝ REJSTŘÍK

```
<jmena>jm-abc 
 ... 
   \langle h \ranglehlavní-im\langle h \rangle ...
    <jm>příjmení a plné jméno<j>jméno</j></jm> 
       * nepovinné informace 
          <k>dřívější orgranizační činnost</k> 
          <tx>osobní kontakty</tx> <web>adresa stránek </web> <mail>e-mail adresa</mail> 
          <o>člen_org_výboru</o> 
      \langle/jm\rangle ... 
</jmena>
```
## **4. Aplikační příkazy a programové vybavení XWEB**

Programové vybavení XWEB bylo vytvořeno v jazyku Cobol pomocí zdrojově OO vývojového prostředí [4] s kompilátorem *MX Cobol © Čevela 1996-2000* a skládá se ze tří logických částí: *analýza vstupních dat, generování relací pro indexsekvenční soubor a generování HTML výstupů*. Sborníky ročníků 1975 až 1998 nebyly k dispozici v elektronické podobě, takže je bylo nutno naskenovat. Generování "obálkových" HTML souborů k listování ve skenovaných GIF stránkách je realizováno samostatně.

## *4.1 Analýza vstupních dat*

Dle seznamu se přečtou vstupní soubory a pro každou datovou položku se vytvoří tzv. *struktura XML tagů = posloupnost hierarchické struktury od kořene k aktuálnímu tagu.* 

V uvedených tabulkách ds-xml je to např.:

- *"index,web"* pro webovou adresu kontaktu
- *"index,hx,s"* pro definici jednoho z typů seznamu na hlavní stránce
- *"rok,ref,j,f"* pro odkaz na firmu autora referátu

#### *4.2 Aplikační příkazy*

Struktura tagů pak slouží pro přířazení ap-příkazů a maker ke struktuře vstupních dat. Všechny příkazy i makra jsou uloženy v samostatných souborech formátu XML, takže systém je "uživatelsky programovatelný". Ap-příkazy představují jistou množinu pseudopříkazů, kterou programy XWEB umi interpretovat k vykonání posloupnosti potřebných kroků a je možné je sdružovat do maker a parametrizovat k vykonání shodných činností pro různé struktury tagů.

Syntaxe elementárních ap-příkazů, kterých je asi 30, vychází ze syntaxe Cobolu - např.:

- *"initialize POC, add 1 to POC, move POC to ULO"* = ovládání počítadla
- *"move DAT to UL1" =* uložení aktuálních dat do paměti
- *"get htm 27, put htm using DAT"* = výběr šablony HTML č. 27 a modifikace daty

## *4.3 Generování*

Na základě analýzované struktury tagů se pomocí ap-příkazů nejprve vytvoří relace podle shodných identifikátorů a uloží všechny přesouvané komentáře (C), a potom se s pomocí parametrizovatelných HTML šablon ke každému vstupnímu XML souboru generuje odpovídající výstup s příslušnými hypertextovými odkazy (L a G z modelu-iv) dle potřeby. Kromě toho se generují přímé odkazy (W) a texty (T) i všechny další potřebné HTML tagy, včetně vazeb na kaskádové styly, které jsou pro celé webové sídlo definovány v samostatném CSS souboru.

# **5. Závěr**

Použitelnost popisovaného obecného řešení IS dokumentuje konkretní aplikace *"DB obsahů a textů sborníků Tvorba softwaru a Programování Ostrava"* na webovém serveru Fakulty informatiky Masarykovy univerzity v Brně [5] a *CD-TSW/2004 Tanger Ostrava* k 30. ročníku stejnojmenné akce. Příslušná *DB-obsahů* v asi 50 vstupních souborech XML popisuje 30 sborníků (1975-2004) od přibližně 600 autorů z 200 organizací s 800 referáty, klasifikovanými pomocí více než 100 témat. Při generování výstupních souborů HTML je automaticky vytvářeno asi 7 tisíc křížových hypertextových odkazů. Pro *DB-textů* je pak ze stejných vstupů generováno dalších 6 tisíc "obálkových" souborů HTML k jednotlivým naskenovaným stránkám GIF ročníků 1975 až 1998, s celkovým počtem cca 60 tisíc odkazů, umožňujících různé způsoby navigace.

## **Podklady a literatura:**

1. http://www.volweb.cz/cevelavl/

- 2. Ocelková Š., Návrh a realizace www prezentace ČKR, TSW Tanger Ostrava 2003
- 3. Čevela V., referáty na seminářích TSW a PG, DT a Tanger Ostrava, 1976 až 2003
- 4. -"-, Práce s OO generátorem programů Cobol, Programování 1993, DT Ostrava
- 5. http://honor.fi.muni.cz/tsw/